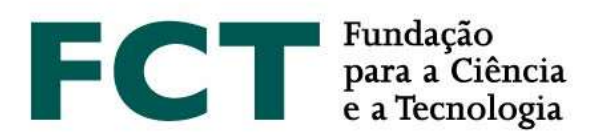

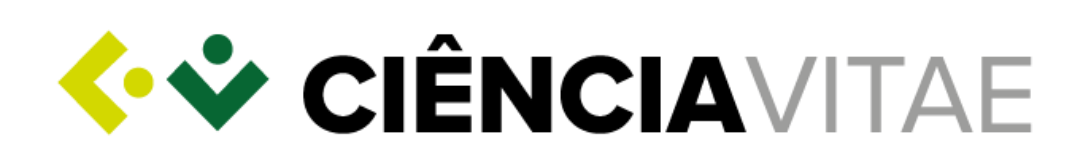

# **GUIÃO DE CANDIDATURA CONCURSOS DE PROJETOS DE IC&DT**

**Março de 2019**

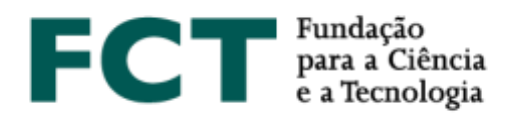

### **Sobre o CIÊNCIA**VITAE

O **CIÊNCIA**VITAE é a plataforma nacional de gestão curricular que lhe permite criar, gerir e divulgar o seu currículo, de uma forma rápida e simples. As principais vantagens da utilização desta plataforma, são as seguintes:

*Currículo único*: partilhado pelos diferentes intervenientes do sistema académico-científico nacional. Reduz-se a carga administrativa sobre o utilizador e o esforço em tarefas de validação/certificação por parte de múltiplos organismos;

*Personalizável*: o utilizador escolhe como, quando e o que quer partilhar. A funcionalidade "Exportar curriculum" permite criar múltiplas versões do curriculum adequadas às diferentes necessidades: conteúdo personalizável e vários formatos de documento;

*Integrado*: o **CIÊNCIA**VITAE está integrado com diversos sistemas nacionais e internacionais, tais como o ORCID, o FCT|SIGcv, etc. Assim, pode reutilizar informação que já tenha colocado nestes sistemas para construir o seu currículo;

*Promove*: promova o seu currículo, tornando-o público. Assim, outros utilizadores poderão encontrá-lo através da funcionalidade "Encontrar CVs".

Pode saber mais, [aqui.](https://www.cienciavitae.pt/mais-informacao/)

# **Criação do currículo CIÊNCIA**VITAE

O **CIÊNCIA**VITAE é dirigido a todos aqueles, portugueses ou estrangeiros, que participam no contexto académico-científico nacional.

Para criar um **CIÊNCIA**VITAE, é necessário ter um CIÊNCIA ID: um identificador e autenticador único. Se ainda não tem um CIÊNCIA ID, pode registá-l[o aqui.](http://www.ciencia-id.pt/)

Depois de concluir o seu registo CIÊNCIA ID, vai poder criar o seu currículo **CIÊNCIA**VITAE [aqui.](http://www.cienciavitae.pt/) Na página da plataforma CIÊNCIAVITAE irá encontrar [Perguntas Frequentes,](https://www.cienciavitae.pt/perguntas-frequentes/) [Manuais e Tutoriais](https://www.cienciavitae.pt/tutoriais/) e [o Manual do utilizador,](https://qa.cienciavitae.pt/uploads/2018/11/Manual-de-Utilizador_CI%C3%8ANCIAVITAE.pdf) que o ajudarão neste processo.

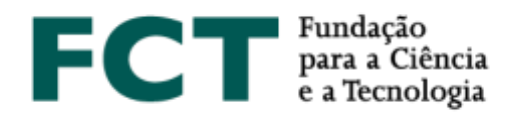

# <span id="page-2-0"></span>**Utilizar o currículo CIÊNCIA**VITAE **nos Concursos a Projectos de Investigação Científica e Desenvolvimento Tecnológico**

Para ser possível utilizar o currículo **CIÊNCIA**VITAE como fonte de informação curricular de um qualquer elemento da equipa, é necessário que:

- 1. O elemento da equipa tenha um currículo **CIÊNCIA**VITAE criado;
- 2. O elemento da equipa tenha associado o seu CIÊNCIA ID ao seu J. Esta associação é feita na secção "Dados de Registo" da conta [FCT|SIG](https://sig.fct.pt/fctsig/) de cada utilizador.

A indicação do currículo **CIÊNCIA**VITAE como fonte de informação curricular, é feita pelo investigador principal aquando da indicação da constituição da equipa de investigação do projeto. Esta indicação é feita no ponto 4. Equipa de Investigação, disponível na barra lateral direita do [formulário de candidatura.](https://concursos.fct.pt/projectos/)

A adição de um membro à equipa de investigação implica que o investigador principal indique:

- i) a Chave de Associação do elemento a adicionar;
- ii) qual o formato de currículo, desse elemento, que deseja associar (FCT|SIGcv ou **CIÊNCIA**VITAE).

Sempre que o investigador principal adicione um novo elemento à sua equipa para o qual tenha escolhido a associação de um currículo **CIÊNCIA**VITAE, é enviado um email a essa pessoa onde é disponibilizado um *link* de confirmação da utilização do seu currículo **CIÊNCIA**VITAE como fonte de informação curricular neste processo de candidatura.

Se o utilizador concordar com a utilização do seu currículo **CIÊNCIA**VITAE como fonte de informação curricular no processo de candidatura em causa, deverá clicar no link disponibilizado. Caso não concorde deverá de imediato requerer ao **investigador responsável** que faça a alteração para o FCT|SIGcv no formulário de candidatura.

# **Acesso da FCT ao CIÊNCIA**VITAE

A FCT irá aceder a um sub-conjunto dos dados registados no seu currículo **CIÊNCIA**VITAE. Este sub-conjunto inclui informação pertinente para a maioria dos processos de avaliação da FCT e encontra-se em conformidade com os requisitos do nov[o Regulamento Geral de Proteção](https://eur-lex.europa.eu/eli/reg/2016/679/oj?locale=en) de Dados (RGPD).

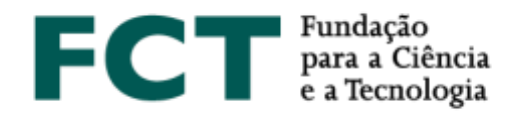

#### *Acesso via API*

O **CIÊNCIA**VITAE disponibiliza um serviço de API<sup>1</sup> que permite a comunicação entre esta plataforma e outros sistemas.

O acesso via API ao seu currículo **CIÊNCIA**VITAE é possível mesmo que o seu currículo não se encontre publicado na plataforma.

#### *Acesso à informação "Pública" e "Semi-pública"*

As credenciais de acesso à API da plataforma **CIÊNCIA**VITAE atribuídas à FCT, permitem que esta entidade aceda à informação registada no seu currículo com os níveis de privacidade definidos como "Público" e "Semi-público".

A privacidade do utilizador é de extrema importância para a plataforma **CIÊNCIA**VITAE, como tal, é possível ao utilizador definir o nível de privacidade de cada registo do seu currículo:

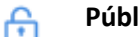

#### **Pública**:

*Acessível a*: todos (inclui sistemas terceiros) Esta informação pode ser utilizada ao abrigo de uma licença d[e Atribuição CC BY \(4.0\).](https://creativecommons.org/licenses/by/4.0/)

#### ₽ **Semi-pública**:

*Acessível a*: utilizador

 [gestores de currículo nomeados pelo utilizador](https://www.cienciavitae.pt/perguntas-frequentes/) sistemas terceiros consentidos pelo utilizador

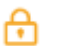

 $\overline{a}$ 

#### **Privado**:

*Acessível a*: utilizador [gestores de currículo nomeados pelo utilizador](https://www.cienciavitae.pt/perguntas-frequentes/)

Ao submeter uma candidatura à FCT onde escolheu como fonte de informação curricular o seu currículo **CIÊNCIA**VITAE, de acordo com a alínea b do n.º1 do artigo 6.º do novo RGPD, o acesso da FCT ao currículo do utilizador é lícito. Como a informação recolhida no âmbito desta candidatura representa uma diligência précontratual requerida pelo utilizador, o consentimento é dado i) aquando da integração numa equipa associada a um projeto e ii) da escolha da utilização do **CIÊNCIA**VITAE. Motivo pelo qual, não lhe será pedido nesta candidatura consentimento para o acesso da FCT ao seu currículo.

<sup>1</sup> *Application Programming Interface*: permite a transferência de dados entre sistemas

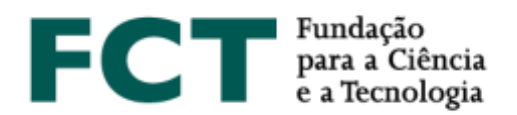

Ao abrigo dos protocolos estabelecidos para partilha de informação entre a plataforma **CIÊNCIA**VITAE e sistemas terceiros, a informação transmitida não poderá ser partilhada com qualquer outra pessoa ou entidade, a não ser que 1) a informação em causa se encontre pública noutro sistema, ou 2) o sistema terceiro informe o utilizador sobre que informação vai partilhar e com quem será partilhada. De qualquer modo, a plataforma **CIÊNCIA**VITAE é totalmente alheia à utilização que os sistemas terceiros fazem da informação do utilizador. Como tal, deverá ser cuidadoso na escolha dos sistemas que acedem ao seu currículo **CIÊNCIA**VITAE.

#### *Lista de dados acedidos*

Como referido anteriormente, a FCT irá aceder a um sub-conjunto específico da informação registada no seu currículo **CIÊNCIA**VITAE.

De acordo o Artigo 5 do novo RGPD, este sub-conjunto de informação respeita os seguintes princípios:

- 1. Licitude, lealdade e transparência;
- 2. Limitação das finalidades;
- 3. Minimização dos dados;
- 4. Exatidão;
- 5. Limitação da conservação;
- 6. Integridade e confidencialidade.

O sub-conjunto de dados acedidos pode ser consultado[, aqui.](https://www.fct.pt/apoios/projectos/Semantica_CIENCIAVITAE.xlsx)

Note que alguns dos dados acedidos pela FCT poderão não ser sujeitos a avaliação. Os critérios de avaliação FCT do currículo são os explicitamente mencionados no "Guião de Avaliação".

Tenha em atenção que o nível de privacidade "Privado" é mais restritivo no acesso à informação do seu currículo. Assim, assegure-se de que todos os dados aos quais pretende dar acesso à FCT têm definido o nível de privacidade "Público" ou "Semi-público". Toda e qualquer informação que esteja definida com o nível de privacidade "Privado" não será acedida pela FCT, ou seja, não estará disponível para avaliação.

O utilizador **CIÊNCIA**VITAE é o responsável máximo pela gestão dos níveis de privacidade dos registos do seu currículo **CIÊNCIA**VITAE. Não pode ser imputada à plataforma **CIÊNCIA**VITAE a responsabilidade que deriva desta gestão.

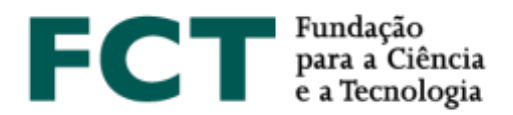

#### *Intervalo de tempo para acesso aos dados*

Tal como a informação prestada na plataforma de candidatura dos Concursos a Projetos de Investigação Científica e Desenvolvimento Tecnológico, aquando da escolha do tipo de currículo associado a cada elemento da equipa (vide [Utilizar o currículo CIÊNCIAVITAE nos](#page-2-0) Concursos a Projectos [de Investigação](#page-2-0)  [Científica e Desenvolvimento Tecnológico\)](#page-2-0), "No caso do **CIÊNCIA**VITAE, **o currículo será anexado à candidatura no prazo máximo de 24h após o término do período de submissão de candidaturas**". Deste modo, deve ser garantido que durante este período:

- 1. **Está definido o nível de privacidade "Público" ou "Semi-público" para a informação à qual a FCT terá acesso**. Qualquer informação assinalada com nível de privacidade "Privado" não estará disponível para avaliação;
- 2. **Não revoga a permissão de acesso da FCT ao seu currículo CIÊNCIAVITAE durante o intervalo de tempo indicado**.

Se por algum motivo, decidir revogar as permissões de acesso da FCT ao seu currículo **CIÊNCIA**VITAE, assegure-se de que o investigador responsável selecionou a opção de associar o currículo FCT|SIGcv.

### **Serviço** *helpdesk* **CIÊNCIA**VITAE

Caso tenha alguma dúvida ou sugestão sobre a plataforma **CIÊNCIA**VITAE, poderá enviá-la para o endereço de emai[l info@cienciavitae.pt.](mailto:info@cienciavitae.pt)

# **Serviço** *helpdesk* **dos Concursos a Projetos de Investigação Científica e Desenvolvimento Tecnológico**

Caso tenha alguma dúvida sobre a plataforma de candidatura, poderá enviá-la para o endereço de email [concursoprojetos@fct.pt.](mailto:concursoprojetos@fct.pt)